WWZ Dr. Thomas Zehrt

# Problem 1:

Sei  $y = f(x)$  eine Funktion. Finde alle Lösungen der Gleichung  $f(x) = 0$ .

Falls es nicht möglich ist die Lösungen exakt zu bestimmen, finde möglichst effizient hinreichend gute Näherungslösungen.

# Inhaltsverzeichnis

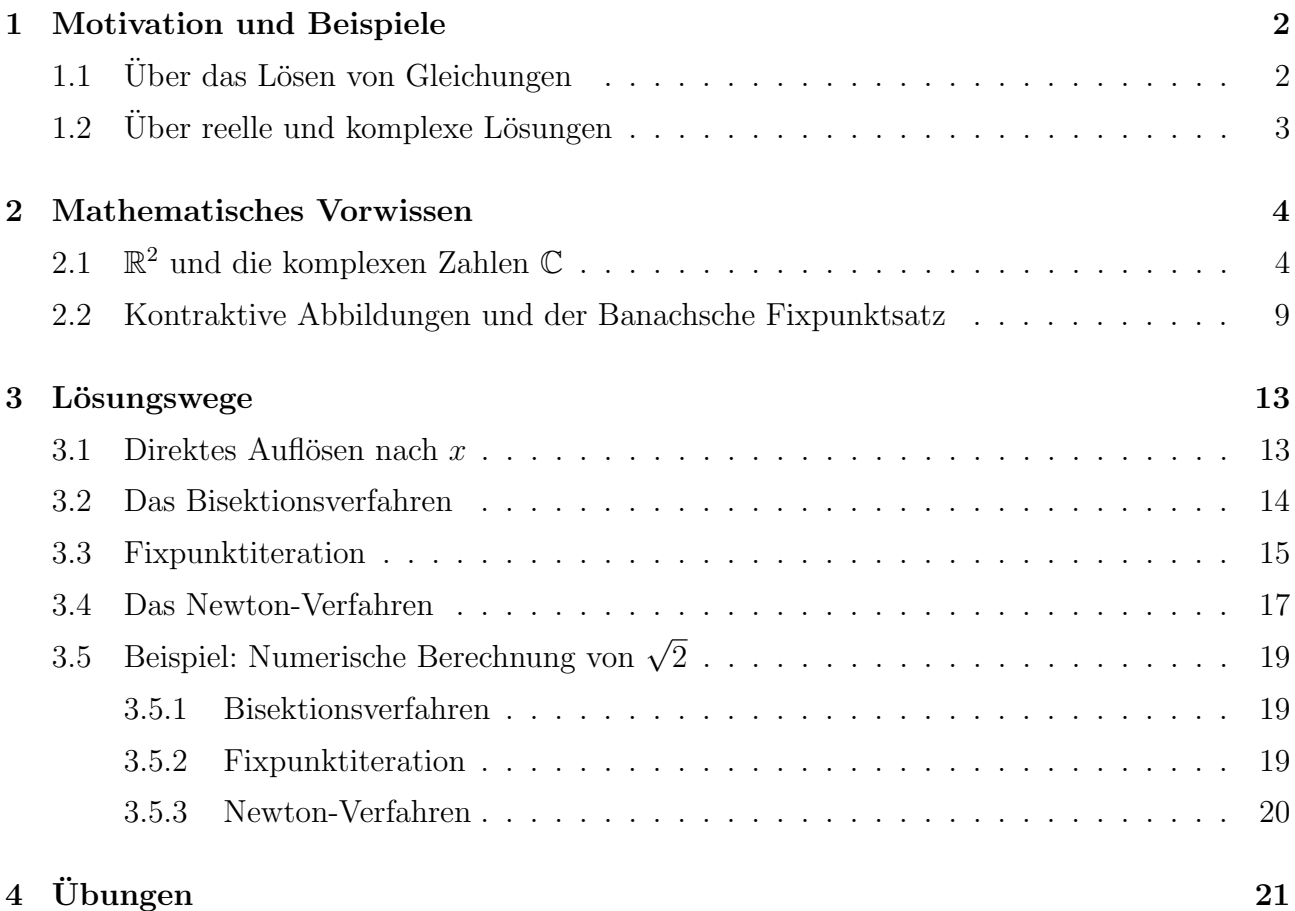

# 1 Motivation und Beispiele

## 1.1 Uber das Lösen von Gleichungen

Sicher muss ich Sie nicht davon überzeugen, dass es wichtig für einen Ökonomen ist, Gleichungen lösen zu können. Viele ökomomische Probleme lassen sich mathematisch durch Funktionen modellieren und oft muss man zur Lösung des Problems auch (mindestens) eine Gleichung lösen. Einige Beispiele:

- Maximieren des Gewinnes G: Löse die Gleichung  $G'(x) = 0$  nach x auf.
- Gleichgewichtspreis  $\bar{p}$  bestimmen: Löse die Gleichung  $q_d(p) = q_s(p)$  nach p auf.
- Interne Ertragsrate  $p_0$  bestimmen: Löse die Gleichung  $B(p) = 0$  nach p auf.

Die in den Übungen gestellten Aufgaben erwecken den Eindruck, als könne man jede Aufgabe exakt und analytisch lösen, wenn man sich nur genug anstrengt und die richtige Idee hat. Dieser Eindruck ist falsch! Bei den allermeisten ¨okonomisch-mathematischen Problemen wird man (aus verschiedenen Gründen) keine exakte Lösung bestimmen können.

Wir wollen uns dazu das schon bekannte Problem der Evaluation eines Projektes ansehen. Seien also  $a_0, a_1, a_2, \ldots, a_n$  die Erträge eines Projektes in aufeinander folgenden Jahren (neg. Zahlen sind Verluste bzw. Investitionen und positive Zahlen sind Gewinne bzw. Rückzahlungen). Der Barwert dieser Erträge ist dann eine Funktion der Zinsrate  $p \in [0,1]$ :

$$
B(p) = a_0 + \frac{a_1}{1+p} + \frac{a_2}{(1+p)^2} + \ldots + \frac{a_n}{(1+p)^n}
$$

Gesucht ist hier häufig die so genannte interne Ertragsrate, die als der Zinssatz  $p_0$  definiert ist, bei dem der Barwert aller Erträge gleich 0 ist.

Zum Lösen der Gleichung

$$
a_0 + \frac{a_1}{1+p} + \frac{a_2}{(1+p)^2} + \ldots + \frac{a_n}{(1+p)^n} = 0
$$

sollte man zuerst  $x = 1 + p$  substituieren und die Gleichung dann mit  $x^n = (1 + p)^n$  multiplizieren. Wir erhalten dann die folgende polynomiale Gleichung:

$$
a_0x^n + a_1x^{n-1} + a_2x^{n-2} + \ldots + a_n = 0
$$

- Für  $n = 1$  (lineare Gleichung) könnte die Lösung schnell und exakt bestimmt werden.
- Für  $n = 2$  (quadratische Gleichung) könnten wir die abc-Formel nutzen:

$$
x_{1,2} = \frac{-a_1 \pm \sqrt{a_1^2 - 4a_0 a_2}}{2a_0}.
$$

Beim Ziehen der Wurzel werden wir die dort höchstwahrscheinlich auftretende irrationale Zahl runden müssen, aber wir können auch hier noch von einer (fast) exakten Lösung sprechen.

• Für  $n = 3$  könnte man sich noch mit der so genannten *Cardanischen Formel* behelfen, die eigentlich von N. Tartaglia (1500-1557) entdeckt, aber von C. Cardano (1501-1576) in seinem Buch Ars Magna (in einer verallgemeinerten Form) veröffentlicht wurde (und deshalb ihm zugeschrieben wurde). Eine stets existierende reelle Lösung der reduzierten kubischen Gleichung  $y^3 + py + q = 0$  kann damit wie folgt bestimmt werden:

$$
y_1 = \sqrt[3]{-\frac{q}{2} + \sqrt{\left(\frac{q}{2}\right)^2 + \left(\frac{p}{3}\right)^3}} + \sqrt[3]{-\frac{q}{2} - \sqrt{\left(\frac{q}{2}\right)^2 + \left(\frac{p}{3}\right)^3}}.
$$

• Für  $n \geq 5$  gibt es (beweisbar) keine allgemeinen Lösungsformeln (durch endliche Wurzelausdrücke)!! Hier muss man meist auf numerische Verfahren zurück greifen.

## 1.2 Uber reelle und komplexe Lösungen

Weiterhin ist es klar, dass die Lösungsmenge einer Gleichung  $f(x) = 0$  auch davon abhängt, wo man suchen darf. Meist wird man als Okonom an reellen Lösungen  $x \in \mathbb{R}$  oder an nichtnegativen reellen Lösungen  $x \in \mathbb{R}_+$  interessiert sein. Sicher scheint auch zu sein, dass keine messbare ökonomische Grösse eine imaginäre oder komplexe Zahl ist. Allerdings ist es trotzdem manchmal nützlich zunächst alle komplexen Lösungen einer Gleichung zu bestimmen, denn die komplexen Zahlen, die man gerne als Erweiterung der reellen Zahlen betrachten darf, haben einige wundervolle Eigenschaften!

# 2 Mathematisches Vorwissen

#### $2.1$  $\mathbb{R}^2$  und die komplexen Zahlen  $\mathbb C$

Einfuhrung ¨ Das Rechnen mit reellen Zahlen ist sehr angenehm, denn alle vier Grundrechenarten und das Quadrieren lassen sich relativ problemlos in diesem Zahlbereich ausfuhren. In ¨ kleineren Zahlbereichen wie z.B. N (Subtraktion nicht immer lösbar) oder  $\mathbb Z$  (Division nicht immer lösbar) ist das nicht unbedingt der Fall.

Wir können sogar die Quadratwurzel aus recht vielen, wenn auch nicht aus allen, reellen Zahlen ziehen. Um diesen Makel zu beseitigen und einen Zahlbereich zu schaffen, in dem alle Grundrechenarten, das Quadrieren und das Ziehen der Quadratwurzel uneingeschränkt möglich sind, erweitert man die reellen Zahlen zu den komplexen Zahlen. Dazu führt man die sogenannte imaginäre Zahl i durch die Festlegung  $i^2 = -1$  ein.

Beispiel 2.1 Um etwas Routine beim Rechnen mit komplexen Zahlen zu erlangen, schauen wir uns die Potenzen der imaginären Zahl i an. Einfache und direkte Rechnungen zeigen zunächst:  $i^0 = 1, i^1 = i, i^2 = -1, i^3 = i^2i = -i, i^4 = i^3i = -i^2 = 1, i^5 = i^4i = i \dots$  Gleiche Rechnungen können auch für negative Exponenten ausgeführt werde. Man beachte dazu einfach, dass aus  $i^2 = i \cdot i = -1$  sofort  $i^{-1} = 1/i = -i$  folgt.

Zusammenfassend gilt für jede ganze Zahl  $k \in \mathbb{Z}$ :

$$
i^{4k+0} = ((i^2)^2)^k = ((-1)^2)^k = 1
$$
  
\n
$$
i^{4k+1} = i^{4k} \cdot i = i
$$
  
\n
$$
i^{4k+2} = i^{4k} \cdot i^2 = -1
$$
  
\n
$$
i^{4k+3} = i^{4k} \cdot i^2 \cdot i = -i
$$

Das Ergebnis hängt also davon ab, welchen Rest der Exponent bei Division durch 4 hat.

Definition 2.1 Die Menge der komplexen Zahlen ist definiert als

 $\mathbb{C} = \{z = a + ib : a, b \in \mathbb{R}, i^2 = -1\}$ 

 $Re(z) := a$  heisst Realteil von z  $Im(z) := b$  heisst Imaginärteil von z

Die reellen Zahlen R kann man sich als eingebettet in den komplexen Zahlen vorstellen: R =  $\{z \in \mathbb{C} : Im(z) = 0\} \subset \mathbb{C}$ . Eine kompexe Zahl kann als Vektor im  $\mathbb{R}^2$ , den man hier als Gaußsche Zahlenebene bezeichnet, angesehen werden.

N ⊂ Z ⊂ Q ⊂ R ⊂ C

**Definition 2.2** Die komplexe Zahl  $\bar{z} := a - ib$  heisst Konjugierte und  $|z| := +\sqrt{a^2 + b^2} \in \mathbb{R}$ der Betrag von  $z = a + ib$ .

Die trigonometrische Darstellung einer komplexen Zahl Jede komplexe Zahl  $z = a + ib$ lässt sich durch die Angabe des Winkels  $\phi$  und der Länge r (des Vektors) eindeutig festlegen. Falls wir uns auf die Winkel  $\phi$  mit  $0 \leq \phi < 2\pi$ einschränken, ist die Zuordnung

$$
(a, b) \leftrightarrow (r, \phi)
$$

sogar bijektiv. Die Umrechnungsformeln zwischen beiden Darstellungen sind dann durch die folgenden Formeln gegeben:

$$
a = r \cdot \cos(\phi) \qquad b = r \cdot \sin(\phi) \qquad z = a + ib
$$

$$
r = +\sqrt{a^2 + b^2} \quad \phi = \arctan\left(\frac{b}{a}\right) \quad z = r(\cos(\phi) + i\sin(\phi))
$$

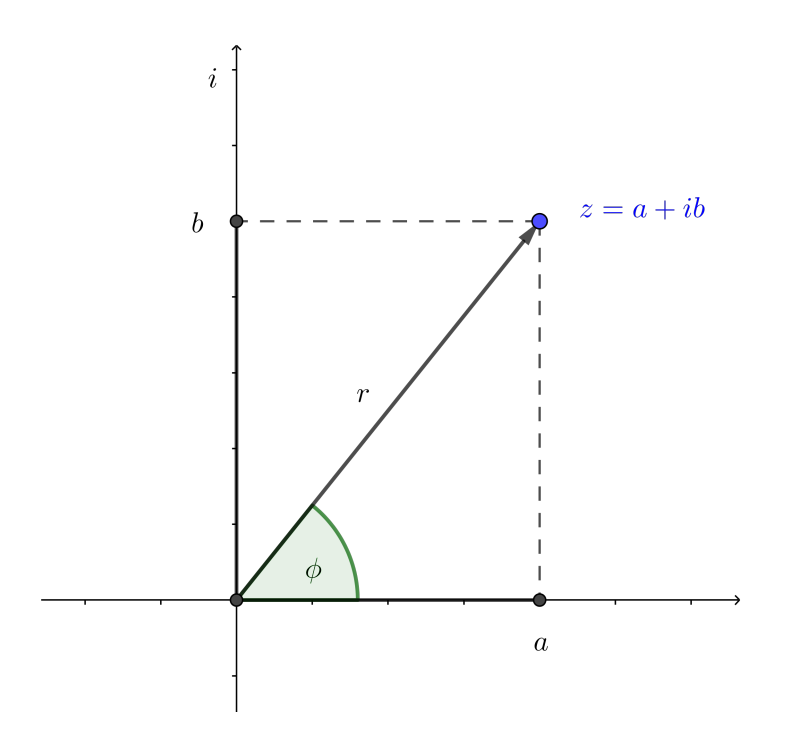

Rechnen mit komplexen Zahlen Seien  $z_1$  und  $z_2$  komplexe Zahlen mit den Darstellungen

$$
z_1 = a_1 + ib_1 = r_1(\cos(\phi_1) + i\sin(\phi_1))
$$
  

$$
z_2 = a_2 + ib_2 = r_2(\cos(\phi_2) + i\sin(\phi_2))
$$

#### 1. Addition und Subtraktion

$$
z_1 \pm z_2 = a_1 \pm a_2 + i(b_1 \pm b_2)
$$
  
=  $r_1 \cos(\phi_1) \pm r_2 \cos(\phi_2) + i(r_1 \sin(\phi_1) \pm r_2 \sin(\phi_2))$ 

#### 2. Multiplikation

$$
z_1 \cdot z_2 = (a_1 + ib_1) \cdot (a_2 + ib_2)
$$
  
=  $a_1a_2 - b_1b_2 + i(a_1b_2 + a_2b_1)$   
=  $r_1r_2(\cos(\phi_1)\cos(\phi_2) - \sin(\phi_1)\sin(\phi_2) + i\cos(\phi_1)\sin(\phi_2) + i\cos(\phi_2)\sin(\phi_1))$   
=  $r_1r_2(\cos(\phi_1 + \phi_2) + i\sin(\phi_1 + \phi_2))$ 

Insbesondere ist die Multiplikation zweier komplexer Zahlen geometrisch eine Drehstreckung, d.h.  $z_2$  wird um  $r_1$  gestreckt und um  $\phi_1$  gedreht. In polarer Darstellung lassen sich Produkte komplexer Zahlen einfach beschreiben. Aus den obigen Formeln der Multiplikation folgt direkt:

$$
z_1 \cdot z_2 \cdots z_n = r_1 r_2 \cdots r_n (\cos(\phi_1 + \phi_2 + \cdots + \phi_n) + i \sin(\phi_1 + \phi_2 + \cdots + \phi_n))
$$
  

$$
z^n = r^n (\cos(n\phi) + i \sin(n\phi))
$$

3. Division

$$
\frac{z_1}{z_2} = \frac{z_1 \cdot \bar{z}_2}{|z_2|^2} \n= \frac{r_1}{r_2} (\cos(\phi_1 - \phi_2) + i \sin(\phi_1 - \phi_2))
$$

Beispiel 2.2 Eigentlich kann man auch immer direkt rechnen, d.h. mit denen aus der Schule bekannten Rechenregeln. Einzig neu ist die Relation  $i^2 = -1$ .

$$
(3+0.5i)(2-4i) + (i-1)3 = 6+i-12i-2i2+i3-3i2+3i-1 = 10-9i
$$

$$
\frac{1}{4-5i} = \frac{1(4+5i)}{(4-5i)(4+5i)} = \frac{4+5i}{4^2+5^2} = \frac{4}{41} + \frac{4}{41}i
$$

$$
\frac{8-i}{7-i} = \frac{(8-i)(7+i)}{(7-i)(7+i)} = \frac{57+i}{7^2+1^2} = \frac{57}{50} + \frac{1}{50}i
$$

Die Exponentialform einer komplexen Zahl Mit der von L. Euler (1707-1783) eingeführten Abkürzung

$$
e^{i\phi} \; := \; \cos(\phi) + i \sin(\phi)
$$

kann man jede komplexe Zahl auch als  $z = |z|e^{i\phi}$  schreiben.

#### Bemerkungen

- Wir wollen  $e^{i\phi} := \cos(\phi) + i \sin(\phi)$  nur als zweckmässige Abkürzung ansehen. Sie werden im nächsten Satz (Formel von De Moivre) aber sehen, dass die üblichen Rechenregeln für Exponentialfunktionen dieser Schreibweise zumindest nicht widersprechen!
- Man könnte diese Formel von Euler aber auch mathematisch beweisen. Dazu müsste man zunächst die drei Funktionen sin, cos und  $e$  über ihre Potenzreihe definieren. Dann ist der Rest eine direkte recht einfache Rechnung.

#### Satz 1 (Formel von De Moivre) Für alle  $\phi, \phi_1, \phi_2 \in \mathbb{R}$  gilt

$$
e^{i\phi_1}e^{i\phi_2} = e^{i(\phi_1 + \phi_2)}
$$

$$
(e^{i\phi})^n = e^{in\phi}
$$

$$
\overline{e^{i\phi}} = e^{-i\phi}
$$

#### Beweis:

Da wir den Ausdruck  $e^{i\phi}$  hier nur als Abkürzung eingeführt haben, können wir uns nicht auf die Rechenregeln für Exponentialfunktionen berufen. Wir zeigen nur die erste Behauptung und nutzen die Additionstheoreme der trigonometrischen Funktionen:

$$
e^{i\phi_1}e^{i\phi_2} = (\cos(\phi_1) + i\sin(\phi_1))(\cos(\phi_2) + i\sin(\phi_2))
$$
  
=  $\cos(\phi_1)\cos(\phi_2) - \sin(\phi_1)\sin(\phi_2) + i\cos(\phi_1)\sin(\phi_2) + i\cos(\phi_2)\sin(\phi_1)$   
=  $\cos(\phi_1 + \phi_2) + i\sin(\phi_1 + \phi_2)$   
=  $e^{i(\phi_1 + \phi_2)}$ .

Komplexe Nullstellen von Polynomen Ein besonders schönes Resultat besagt, dass in den komplexen Zahlen jede polynomiale Gleichung lösbar ist. Genauer gilt:

Satz 2 (Fundamentalsatz der Algebra) Jedes komplexe Polynom

$$
p(x) = a_n x^n + a_{n-1} x^{n-1} + \ldots + a_1 x + a_0
$$

vom Grad n  $(a_i \in \mathbb{C} \text{ und } a_n \neq 0)$  hat genau n komplexe Nullstellen  $x_1, x_2, \ldots, x_n \in \mathbb{C}$  (mit Vielfachheit). Dann gilt

$$
p(x) = a_n x^n + a_{n-1} x^{n-1} + \ldots + a_1 x + a_0 = a_n \cdot (x - x_1) \cdot (x - x_2) \cdots (x - x_n).
$$

Beispiel 2.3

$$
p(x) = x2 + 1 = (x - i)(x + i)
$$
  
\n
$$
p(x) = x4 - 1 = (x - i)(x + i)(x + 1)(x - 1)
$$
  
\n
$$
p(x) = x2 - 2x + 1 = (x - 1)(x - 1)
$$

## 2.2 Kontraktive Abbildungen und der Banachsche Fixpunktsatz

Definition 2.3 Sei F : [a, b]  $\rightarrow$  [a, b] eine stetige Funktion. Dann heisst F kontraktiv, falls es eine Konstante  $\alpha < 1$  (Kontraktionskonstante) gibt, so dass

$$
|F(x) - F(y)| \leq \alpha \cdot |x - y|
$$

für alle  $x, y \in [a, b]$  gilt.

Bei Kontraktionen liegen also Bildpunkte stets dichter beeinander als die zugehörigen Urbilder. Direktes Bild einer Kontraktion:

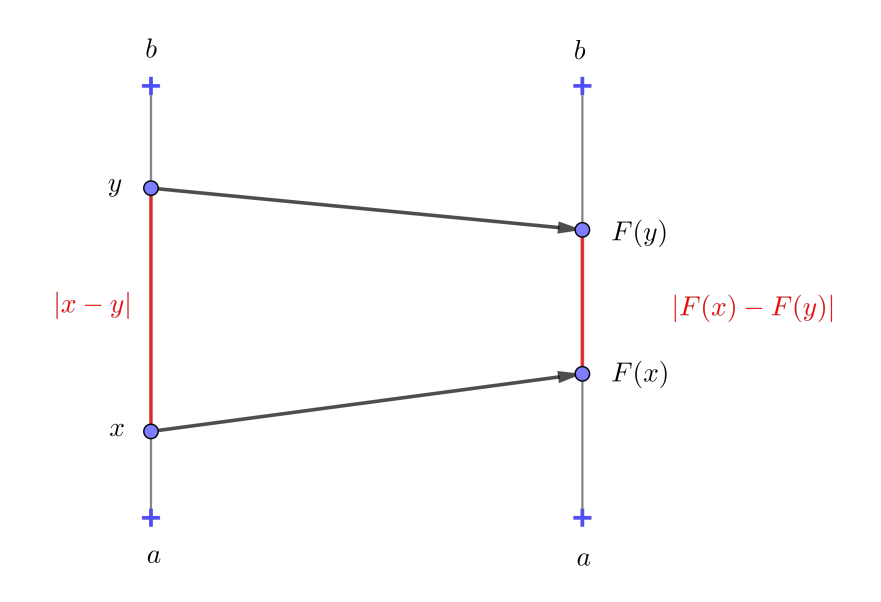

Graph einer Kontraktion:

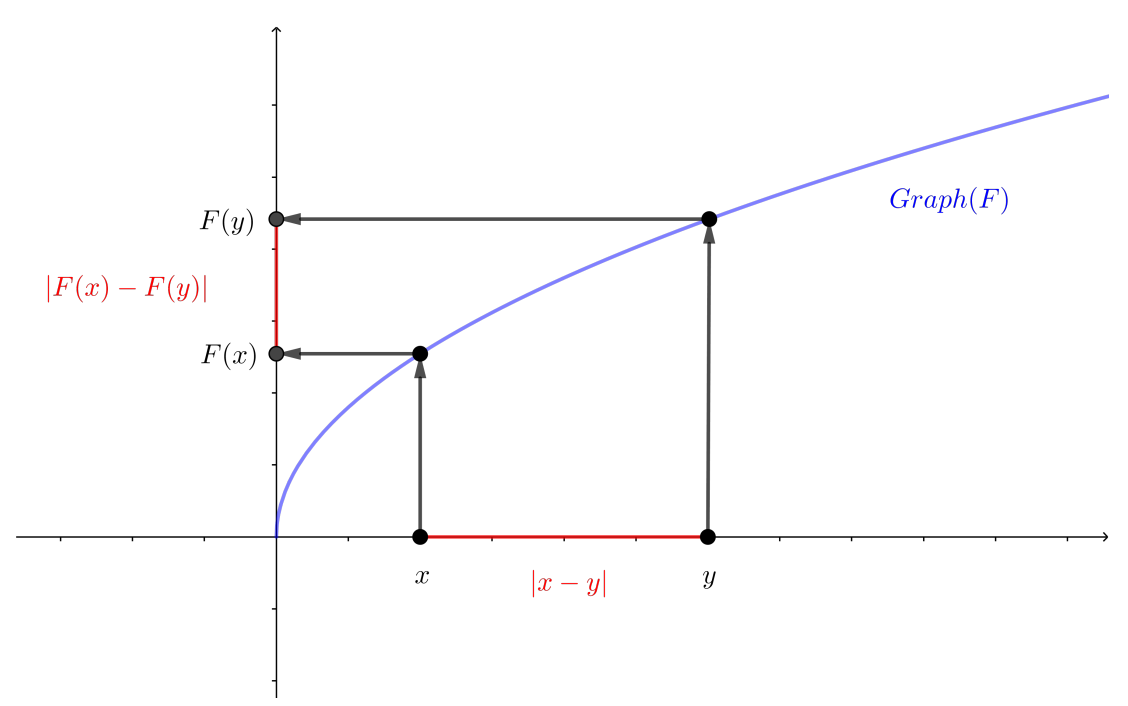

Die Ungleichung in der Definition könnte man nach der Umformung

$$
\frac{|F(x) - F(y)|}{|x - y|} \leq \alpha < 1
$$

auch wie folgt verstehen: Die linke Seite kann (bis auf das Vorzeichen) als der Anstieg der Sekante an den Graphen von F durch die beiden Punkte  $(x, F(x))$  und  $(y, F(y))$  interpretiert werden. Wir verlangen also, dass bei einer kontraktiven Abbildung alle Sekanten nicht zu steil sind. Das ist nicht einfach zu zeigen. Hilfreich sind die folgenden Überlegungen:

Falls F differenzierbar auf [a, b] ist garantiert der Mittelwertsatz für jede Sekante die Existenz einer parallelen Tangente in einem Zwischenpunkt. Daraus folgt die Ungleichung

$$
\frac{|F(x) - F(y)|}{|x - y|} \le \max_{z \in [a, b]} |F'(z)|.
$$

Der maximale Tangentenanstieg (bzw. der maximale Wert der Ableitung von F auf dem Intervall  $[a, b]$ ) ist also eine obere Schranke für alle Sekantenanstiege. Falls wir jetzt zeigen könnten, dass

$$
\alpha := \max_{z \in [a,b]} |F'(z)| < 1
$$

ist hätten wir auch die Kontraktivität von  $F$  bewiesen.

Beispiel 2.4 Die Funktion  $F(x) = \sqrt{x}$  bildet das Intervall [1,2] in sich ab, denn es gilt  $F([1,2]) = [1,\sqrt{2}] \subset [1,2]$  und für alle Punkte  $x, y \in [1,2]$  gilt

$$
|F(x) - F(y)| = |\sqrt{x} - \sqrt{y}|
$$
  

$$
= \left| \frac{(\sqrt{x} - \sqrt{y})(\sqrt{x} + \sqrt{y})}{\sqrt{x} + \sqrt{y}} \right|
$$
  

$$
= \frac{|x - y|}{\sqrt{x} + \sqrt{y}}
$$
  

$$
\leq \max_{x, y \in [1, 2]} \frac{1}{\sqrt{x} + \sqrt{y}} \cdot |x - y|
$$
  

$$
= \frac{1}{2} \cdot |x - y|.
$$

Wir haben gezeigt, dass die Abbildung  $F(x) = \sqrt{x}$  auf dem Intervall  $[1,2]$  eine Kontraktion mit Kontraktionskonstanter  $\alpha = 1/2 < 1$  ist.

Das Ableitungskriterium liefert uns (da  $x^{-1/2}$  eine streng monoton fallende Funktion auf [1,2] ist):

$$
\alpha = \max_{z \in [1,2]} \left| \frac{1}{2} x^{-1/2} \right| = \left| \frac{1}{2} 1^{-1/2} \right| = \frac{1}{2}.
$$

**Definition 2.4** Sei F : [a, b]  $\rightarrow \mathbb{R}$  eine stetige Funktion. Eine Gleichung der Gestalt

$$
F(x) = x
$$

heisst Fixpunktgleichung und ein Punkt  $x_{fix} \in [a, b]$  Fixpunkt von F, wenn  $F(x_{fix}) = x_{fix}$  gilt.

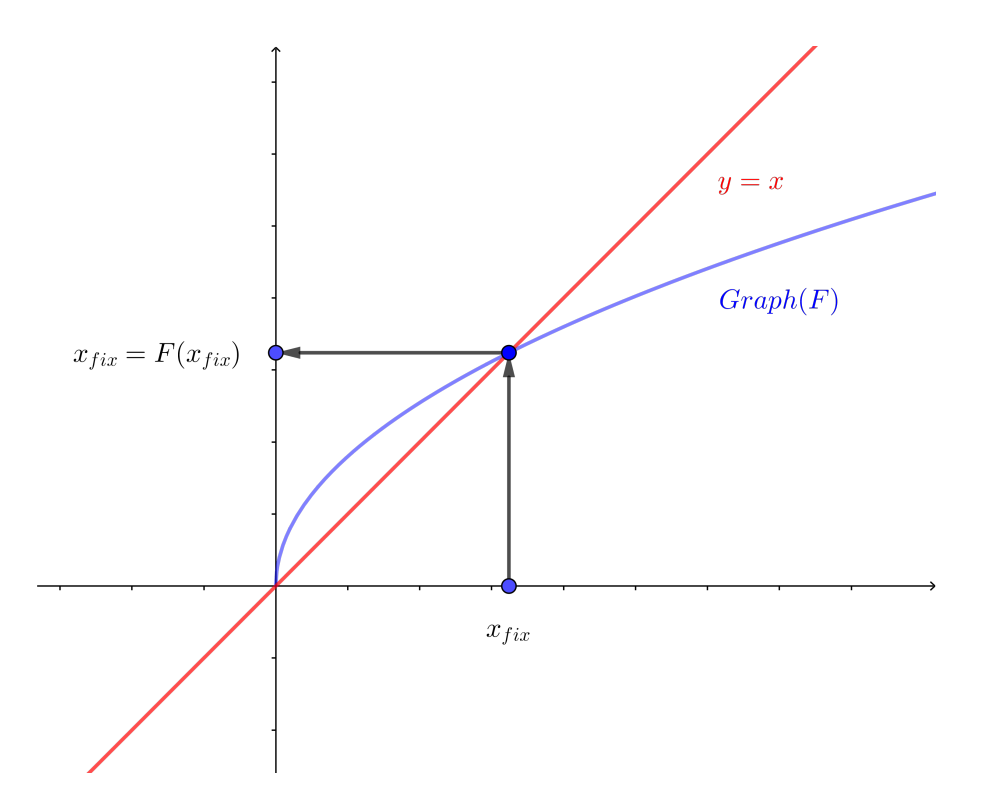

Satz 3 (Banachscher Fixpunktsatz) Sei F : [a, b]  $\rightarrow$  [a, b] eine stetige kontraktive Funktion mit der Kontraktionskonstanten  $\alpha$ (< 1), d.h. insbesondere, dass F das Intervall [a, b] auf sich abbildet. Dann gilt:

- 1. F hat genau einen Fixpunkt  $x_{fix}$  in  $[a, b]$ .
- 2. Die Fixpunktiteration  $x_{n+1} = F(x_n)$  konvergiert gegen  $x_{fix}$  für alle Startwerte  $x_0 \in [a, b]$ .
- 3. Es gelten die Fehlerabschätzungen

$$
|x_n - x_{fix}| \leq \frac{\alpha^n}{1 - \alpha} |x_1 - x_0|
$$
  

$$
|x_n - x_{fix}| \leq \frac{\alpha}{1 - \alpha} |x_n - x_{n-1}|
$$

Beweis:

1. Zunächst gilt für den Abstand zweier benachbarter Iterierter

$$
|x_{n+1} - x_n| = |F(x_n) - F(x_{n-1})|
$$
  
\n
$$
\leq \alpha |x_n - x_{n-1}|
$$
  
\n
$$
= \alpha |F(x_{n-1}) - F(x_{n-2})|
$$
  
\n
$$
\leq \alpha^2 |x_{n-1} - x_{n-2}|
$$
  
\n...  
\n
$$
\leq \alpha^n |x_1 - x_0|
$$

$$
|x_{n+1} - x_n| \le \alpha^n |x_1 - x_0|
$$

2. Für den Abstand zweier beliebiger Iterierter  $x_m$  und  $x_k$   $(m > k)$  gilt:

$$
|x_m - x_k| = |(x_m - x_{m-1}) + (x_{m-1} - x_{m-2}) + \dots + (x_{k+1} - x_k)|
$$
  
\n
$$
\leq |x_m - x_{m-1}| + |x_{m-1} - x_{m-2}| + \dots + |x_{k+1} - x_k|
$$
  
\n
$$
\leq (\alpha^m + \alpha^{m-1} + \dots + \alpha^k) |x_1 - x_0|
$$
  
\n
$$
\leq \sum_{j=k}^{\infty} \alpha^j |x_1 - x_0| = \alpha^k \sum_{j=0}^{\infty} \alpha^j |x_1 - x_0| = \frac{\alpha^k}{\frac{1 - \alpha}{1 - \alpha}} |x_1 - x_0|
$$
  
\nsehr klein  
\n
$$
|x_m - x_k| \leq \frac{\alpha^k}{1 - \alpha} |x_1 - x_0|
$$

Der Abstand zwischen zwei Iterierten wird beliebig klein, wenn k und m nur gross genug sind. Die Zahlenfolge der Iterierten  $(x_n)_{n\in\mathbb{N}}$  ist also eine Cauchy-Folge und deshalb konvergent. Wir bezeichnen den Grenzwert mit  $\bar{x}$ :

$$
\bar{x} = \lim_{n \to \infty} x_n.
$$

3. Wir wollen nun beweisen, dass  $\bar{x} = x_{fix}$  gilt in dem wir zeigen, dass der Abstand zwichen  $\bar{x}$ und  $F(\bar{x})$  beliebig klein wird. Für einen beliebigen Index k ist

$$
0 \leq |\bar{x} - F(\bar{x})|
$$
  
\n
$$
\leq |\bar{x} - x_k| + |x_k - F(\bar{x})|
$$
  
\n
$$
= |\bar{x} - x_k| + |F(x_{k-1}) - F(\bar{x})|
$$
  
\n
$$
\leq |\bar{x} - x_k| + \alpha |x_{k-1} - \bar{x}| \longrightarrow 0 \text{ für } k \longrightarrow \infty
$$

4. Der Fixpunkt ist eindeutig bestimmt, denn sei  $\tilde{x}_{fix}$  ein zweiter Fixpunkt (d.h. es gilt  $F(\tilde{x}_{fix})$ ). Dann ist:

$$
|x_{fix} - \tilde{x}_{fix}| = |F(x_{fix}) - F(\tilde{x}_{fix})| \leq \alpha |x_{fix} - \tilde{x}_{fix}| < |x_{fix} - \tilde{x}_{fix}|
$$

und das ist unmöglich.

 $\Box$ 

**Beispiel 2.5** Die stetige kontaktive Abbildung  $F(x) = \sqrt{x}$  bildet das Intervall [1,2] in sich ab und hat Kontraktionskonstante  $\alpha = 1/2 < 1$ . Der Banachsche Fixpunktsatz sagt nun, dass es genau einen Fixpunkt  $x_{fix} \in [1,2]$  gibt, d.h. einen Punkt mit  $x_{fix} = \sqrt{x_{fix}}$  (dieser Punkt ist nichts anderes als 1).

**Definition 2.5** Sei F : [a, b]  $\longrightarrow$  [a, b] eine stetig differenzierbare Funktion und  $x_{fix} \in [a, b]$ ein Fixpunkt von F. Dann heisst  $x_{fix}$ 

- anziehender Fixpunkt, falls  $|F'(x_{fix})| < 1$  und
- abstossender Fixpunkt, falls  $|F'(x_{fix})| > 1$  gilt.

# 3 Lösungswege

## 3.1 Direktes Auflösen nach  $x$

Auf dieses altbekannte Vorgehen wollen wir hier nur ganz kurz eingehen. Falls die Funktion f streng monoton ist und wir die Umkehrfunktion  $f^{-1}$  von f kennen, so gilt sicher:

$$
f(x) = 0 \iff x = f^{-1}(0).
$$

Beispiel 3.1

$$
f_1(x) = 2x + 1 = 0 \iff x = f_1^{-1}(0) = \frac{1}{2} \cdot 0 - \frac{1}{2}
$$
  

$$
f_2(x) = e^{3x} - 2 = 0 \iff x = f_2^{-1}(0) = \frac{1}{3} \ln(0+2)
$$

Wir wollen uns hier nochmals kurz an die Rechenregeln für Potenz- und Logarithmusfunktionen erinnerern:

#### Zusammenhang

$$
a^{\log_a(x)} = x
$$
 und  $\log_a(a^x) = x$ 

#### Potenz- und Logarithmengesetze

$$
r, s \in \mathbb{R}
$$
\n
$$
a^r \cdot a^s = a^{r+s}
$$
\n
$$
a^r \cdot a^s = a^{r+s}
$$
\n
$$
\frac{a^r}{a^s} = a^{r-s}
$$
\n
$$
(a^r)^s = (a^s)^r = a^{r\cdot s}
$$
\n
$$
u > 0 \text{ und } v > 0
$$
\n
$$
\log_a(u \cdot v) = \log_a(u) + \log_a(v)
$$
\n
$$
\log_a\left(\frac{u}{v}\right) = \log_a(u) - \log_a(v)
$$
\n
$$
\log_a(u^w) = w \cdot \log_a(u)
$$

#### Umrechnen von Logarithmen

 $\mathbf{r}$ 

$$
\log_a(u) = \frac{\log_b(u)}{\log_b(a)} = \frac{\log_{10}(u)}{\log_{10}(a)} = \frac{\ln(u)}{\ln(a)}
$$

### 3.2 Das Bisektionsverfahren

Satz 4 (Nullstellensatz)  $Sei f : [a, b] \longrightarrow \mathbb{R}$  eine stetig Funktion, so dass  $f(a) \cdot f(b) < 0$  (d.h.  $f(a)$  und  $f(b)$  haben unterschiedliche Vorzeichen). Dann gibt es (mindestens) ein  $x_{null} \in [a, b]$ mit  $f(x_{null}) = 0$ .

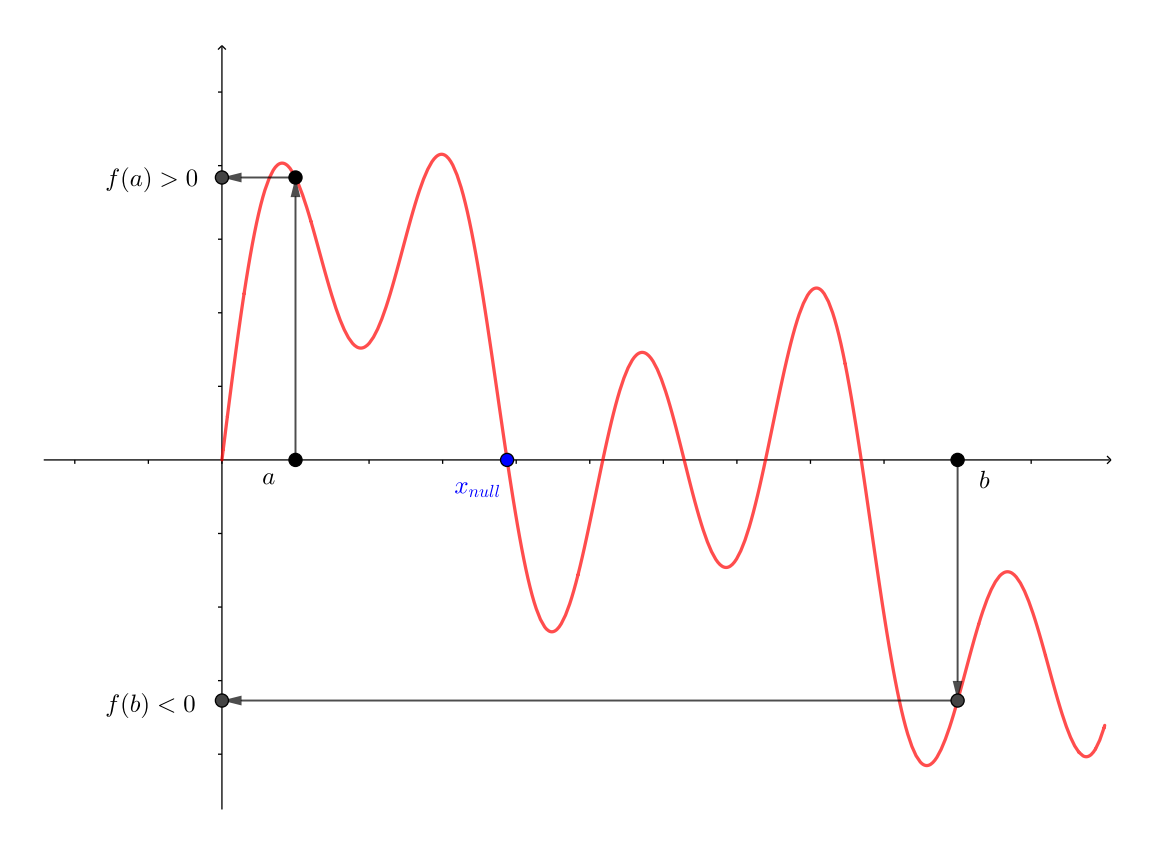

Der folgende Satz enthält nun einen auf dem Zwischenwertsatz aufbauenden Algorithmus zur Bestimmung einer Nullstelle der Funktion f.

Satz 5 Sei  $f : [a, b] \longrightarrow \mathbb{R}$  eine stetige Funktion mit  $f(a) \cdot f(b) < 0$ . Dann befindet sich in jedem der rekursiv definierten Intervalle  $I_n$   $(n \geq 0)$  mit  $[a_0, b_0] := [a, b]$  und

$$
[a_{n+1}, b_{n+1}] := \begin{cases} [a_n, (a_n + b_n)/2] & , \quad \text{falls } f(a_n) \cdot f((a_n + b_n)/2) \le 0 \\ [(a_n + b_n)/2, b_n] & , \quad \text{sonst} \end{cases}
$$

eine Nullstelle von f und es gilt

$$
b_n - a_n = \frac{b - a}{2^n}
$$

$$
\lim_{n \to \infty} (b_n - a_n) = 0.
$$

Als Folge, die gegen eine Nullstelle konvergiert, kann man die Folge der Mittelpunkte der Intervalle  $I_n$  nutzen:

$$
m_n := \frac{a_n + b_n}{2} \longrightarrow x_{null}.
$$

## 3.3 Fixpunktiteration

Graphisch gesehen ist ein Fixpunkt nichts anderes als ein Schnittpunkt des Graphen von F mit dem Graphen der Funktion  $y = x$ . Eine Fixpunktgleichung kann man leicht und auf verschiedene Arten in ein Nullstellenproblem umwandeln ( $f(x) = F(x) - x = 0$  oder  $f(x) = F(x)/x - 1 = 0$ ).

Auch umgekehrt kann man jedes Nullstellenproblem auf vielfältige Weise in Fixpunktgestalt bringen.

Beispiel 3.2 Wir betrachten das Nullstellenproblem

$$
p(x) = x^3 - x + 0.3 = 0,
$$

suchen also Nullstellen des Polynoms  $p(x)$ . Dazu äquivalente (?) Fixpunktgleichungen sind z.B.

$$
F_1(x) = x^3 + 0.3 = x
$$
  
\n
$$
F_2(x) = \frac{-0.3}{x^2 - 1} = x
$$
  
\n
$$
F_3(x) = \frac{x - 0.3}{x^2} = x
$$
  
\n
$$
F_4(x) = \sqrt[3]{x - 0.3} = x
$$
  
\n
$$
F_5(x) = \frac{1}{2}(x^3 + x + 0.3) = x.
$$

Fallen Ihnen noch weitere Möglichkeiten ein?

Sei  $x_0 \in [a, b]$  ein Startwert. Die rekursiv definierte Folge

$$
x_{n+1} := F(x_n), \quad n = 0, 1, 2, \dots
$$

heisst Fixpunktiteration von F zum Startwert  $x_0$ . Unsere Hoffnung ist, dass die so erzeugte Folge gegen einen Fixpunkt von F konvergiert. Im Allgemeinen ist das nicht der Fall.

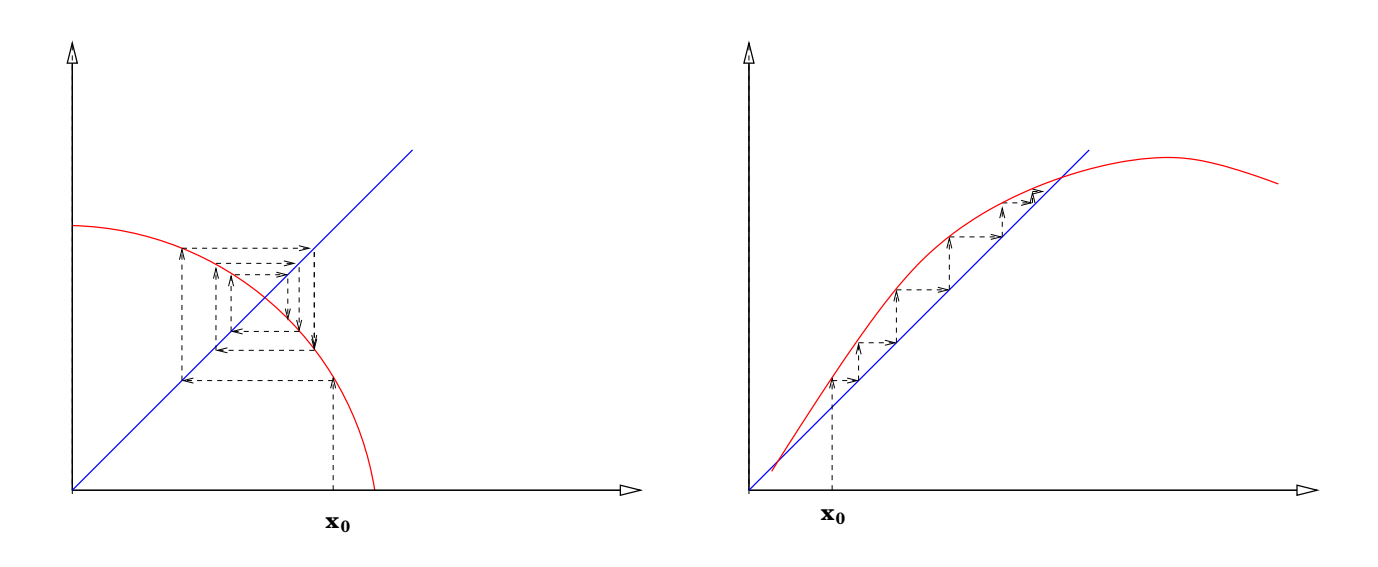

Sei  $x_{fix} \in [a, b]$  ein anziehender Fixpunkt ( $|F'(x_{fix})| < 1$ ). Da die Funktion stetig differenzierbar ist, die Ableitung also selbst eine stetige Funktion ist, gibt es ein Intervall  $I := [x_{fix} - h, x_{fix} + h],$ so dass auch für alle  $z \in I$  die Ungleichung  $|F'(z)| < 1$  gilt. Mit dem Mittelwertsatz ergibt sich dann

$$
|F(y) - F(x)| \leq \underbrace{\max_{z \in I} |F'(z)|}_{=: \alpha < 1} |y - x|
$$

für alle  $x, y \in I$ . Ausserdem gilt für alle  $x \in I$ :

$$
|F(x) - x_{fix}| = |F(x) - F(x_{fix})|
$$
  
\n
$$
\leq \alpha |x - x_{fix}|
$$
  
\n
$$
\leq \alpha h
$$
  
\n
$$
< h,
$$

also bildet  $F$  das Intervall  $I$  auf sich ab und  $F$  erfüllt auf  $I$  die Voraussetzungen des Banachschen Fixpunktsatzes. Also gilt:

Satz 6 Sei  $x_{fix}$  ein anziehender Fixpunkt der stetig differenzierbaren Funktion F. Dann gibt es ein Intervall I mit  $x_{fix} \in I$ , so dass die Folge  $x_{n+1} = F(x_n)$  für jeden Startwert aus I gegen  $x_{fix}$  konvergiert.

Die Gleichung  $x = F(x)$  mit dem Fixpunkt  $x_{fix}$  kann mit Hilfe der Fixpunktiteration und bei geeigneter Wahl von  $x_0$  oft (durch geschickte Umformung) gelöst werden:

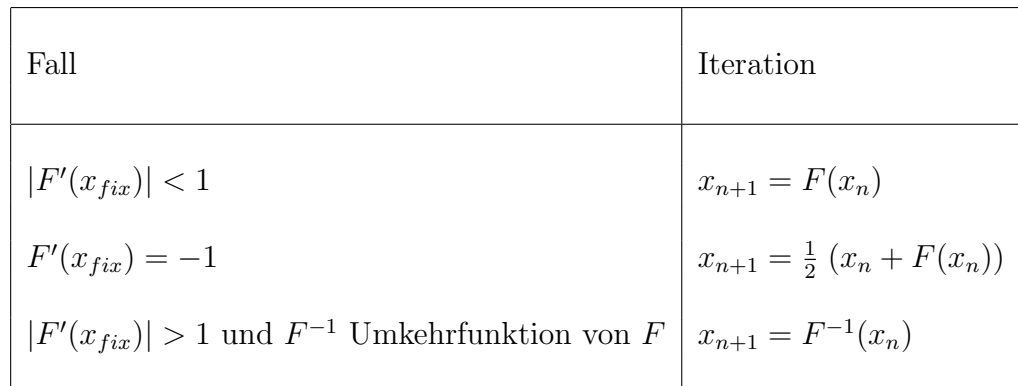

### 3.4 Das Newton-Verfahren

Sei  $f : [a, b] \longrightarrow \mathbb{R}$  eine (genügend oft) stetig differenzierbare Funktion. Wir wollen ein schnelles Verfahren konstruieren, um eine Nullstelle von f zu finden. Dazu sei  $x_n \in [a, b]$  ein Näherungswert nahe bei der gesuchten Nullstelle  $x_{null}$ . Dann ist die Tangente an f im Punkt  $(x_n, f(x_n))$ gegeben durch

$$
T(x) = f(x_n) + f'(x_n)(x - x_n).
$$

Wir bestimmen nun die Nullstelle  $x_{n+1}$  der Tangent, die eine (hoffentlich) bessere Näherung an  $x_{null}$  ist. Es muss also gelten:

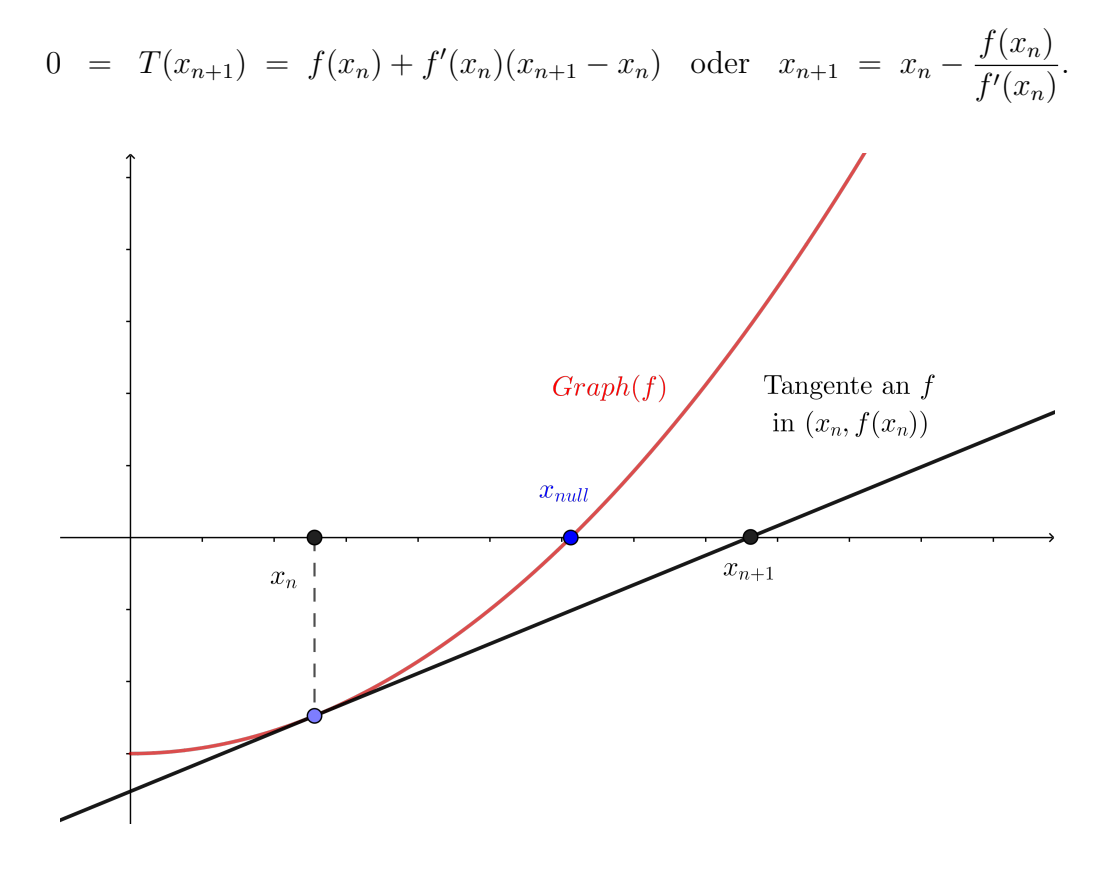

Für einen zunächst beliebigen Startwert  $x_0$  betrachten wir also die rekursiv definierte Folge

$$
x_{n+1} := x_n - \frac{f(x_n)}{f'(x_n)} \quad n = 0, 1, 2, \dots
$$

Unsere Hoffnung ist auch hier, dass die so erzeugte Folge gegen eine Nullstelle  $x_{null}$  von f konvergiert. Der folgende Satz bestätigt unsere Hoffnung in den meisten Fällen, in denen  $x_{null}$ eine <u>einfache</u> Nullstelle ist  $(f'(x_{null}) \neq 0)$ .

Satz 7 Das Newton-Verfahren konvergiert für jeden Startwert  $x_0$  nahe der Nullstelle, falls  $x_{null}$ einfache Nullstelle von f ist.

Beweis: Das Newton-Verfahren kann auch als Fixpunktiteration von

$$
F(x) = x - \frac{f(x)}{f'(x)}
$$

zum Startwert  $x_0$  angesehen werden und das Verfahren konvergiert, wenn ein anziehender Fixpunkt vorliegt. Wir müssen also die erste Ableitung von ${\cal F}$  untersuchen:

$$
F'(x) = 1 - \frac{f'^2(x) - f(x)f''(x)}{f'^2(x)} = \frac{f(x)f''(x)}{f'^2(x)}.
$$

Ist also  $x_{null}$  eine einfache Nullstelle von f, so gilt  $F'(x_{null}) = 0$  und das Newton-Verfahren konvergiert für jeden Sartwert  $x_0$ nahe der Nullstelle  $x_{null}.$  $\hfill \Box$ 

# 3.5  $\,$  Beispiel: Numerische Berechnung von  $\sqrt{2}$

Wir möchten versuchen, den Wert  $+\sqrt{2}$  mittels der behandelten Verfahren zu bestimmen. Sicher wir mocnten ve<br>gilt  $\sqrt{2} \in [1,3]$ .

### 3.5.1 Bisektionsverfahren

√  $\overline{2}$  ist die einzige positive Nullstelle der Funktion  $f(x) = x^2 - 2$ . Wir starten mit dem Intervall  $\sqrt{2}$  ist die einzige positive Nullsteile der Funktion  $f(x) = x^2 - 2$ . Wir starten mit de  $[a_0, b_0] = [1, 3]$ . Es gilt  $f(1) < 0$  und  $f(3) > 0$  und somit gilt tatsächlich  $\sqrt{2} \in [1, 3]$ .

- $m_0 = \frac{a_0 + b_0}{2}$ 2 =  $1 + 3$ 2  $= 2$  und  $f(2) > 0$ , also gilt √  $2 \in [1, 2] =: [a_1, b_1].$
- $m_1 = \frac{a_1 + b_1}{2}$ 2 =  $1 + 2$ 2  $= 1.5$  und  $f(1.5) > 0$ , also gilt

$$
\sqrt{2}
$$
  $\in$  [1, 1.5] =:  $[a_2, b_2]$ .

•  $m_2 = \frac{a_2 + b_2}{2}$ 2 =  $1 + 1.5$ 2  $= 1.25$  und  $f(1.25) < 0$ , also gilt √  $2 \in [1.25, 1.5] =: [a_3, b_3].$ 

• ...

#### 3.5.2 Fixpunktiteration

Es gibt natürlich unendlich viele Möglichkeiten, die Gleichung  $x^2 - 2 = 0$  ind Fixpunktgestalt zu bringen. Eine schlechte Idee ist die Darstellung  $x = 2 \cdot x^{-1} = F(x)$ . Warum?

Ein besserer Weg zur Konstruktion von Fixpunktgleichungen ist hier das folgende Vorgehen. Sei  $a$  eine reelle Zahl. Dann sind die folgenden Umformungen möglich und richtig:

$$
2 = x^{2}
$$
  
\n
$$
\implies ax^{2} + 2 = ax^{2} + x^{2} = (a+1)x^{2}
$$
  
\n
$$
\implies \frac{a}{a+1}x^{2} + \frac{2}{a+1} = x^{2}
$$
  
\n
$$
\implies \frac{a}{a+1}x + \frac{2}{a+1}\frac{1}{x} = x
$$

oder

$$
x = \frac{1}{a+1} \left( ax + \frac{2}{x} \right) =: F_a(x)
$$

$$
F'_a(x) = \frac{1}{a+1} \left( a - \frac{2}{x^2} \right) \qquad F'_a(\sqrt{2}) = \frac{a-1}{a+1}
$$

Direkte Rechnung zeigt, dass $|F'_a\!\rangle$ √  $|2| < 1$  für alle  $a > 0$  gilt. Wählen wir nun $a=2$ erhalten wir

$$
x = \frac{1}{3} \left( 2x + \frac{2}{x} \right) = \frac{2}{3} \left( x + \frac{1}{x} \right)
$$

und die entsprechende Iterationsvorschrift:

$$
x_{n+1} = \frac{2}{3} \left( x_n + \frac{1}{x_n} \right).
$$

Starten wir nun mit  $x_0 = 3$  so erhalten wir nacheinander:

$$
x_0 = 3
$$
  
\n
$$
x_1 = \frac{2}{3} \left( 3 + \frac{1}{3} \right) = \frac{20}{9} \approx 2.22.
$$
  
\n
$$
x_2 = \frac{2}{3} \left( \frac{20}{9} + \frac{9}{20} \right) = \frac{481}{270} \approx 1.78.
$$

#### 3.5.3 Newton-Verfahren

Es gilt

$$
x_{n+1} = x_n - \frac{x_n^2 - 2}{2x_n} = \frac{1}{2} \left( x_n + \frac{2}{x_n} \right).
$$

Beachten Sie, dass der Term auf der rechten Seite gerade  $F_1(x_n)$  ist! Starten wir wieder mit  $x_0 = 3$  erhalten wir

$$
x_0 = 3
$$
  
\n
$$
x_1 = \frac{1}{2} \left( 3 + \frac{2}{3} \right) = \frac{11}{6} \approx 1.83.
$$
  
\n
$$
x_2 = \frac{1}{2} \left( \frac{11}{6} + \frac{12}{11} \right) = \frac{193}{132} \approx 1.46.
$$

# 4 Übungen

Zur Lösung jeder Aufgabe gehört der vollständige und nachvollziehbare Rechenweg. Jede nicht triviale Behauptung sollte (kurz) begründet werden.

1. Lösen Sie die allgemeine nachschüssige Rentenformel (mit  $1 + p = q$ )

$$
K_n = K_0 q^n + E \frac{q^n - 1}{q - 1}
$$

nach n auf und zeigen Sie dann, dass q Nullstelle eines Polynoms vom Grad  $n+1$  ist.  $\vert 4 \vert$ 

- 2. Die Gleichung  $x = cos(x)$  hat genau eine Lösung  $x_{fix}$ .
	- (a) Zeigen Sie, dass die rekursive Zahlenfolge  $x_{n+1} = \cos(x_n)$  für jeden Startwert  $x_0 \in \mathbb{R}$  gegen  $x_{fix}$  konvergiert. 2
	- (b) Formulieren Sie ein Newton-Verfahren zur Berechnung von  $x_{fix}$ . Konvergiert dieses Verfahren ebenfalls für jeden Startwert? <sup>2</sup>
- 3. Sie möchten die Gleichung  $x + \ln(x) = 0$ , deren Lösung  $a \approx 0.5$  ist, durch Fixpunktiteration lösen. Dazu stehen die folgenden drei Iterationsvorschriften zur Verfügung:

(1) 
$$
x_{n+1} = -\ln(x_n)
$$
  
\n(2)  $x_{n+1} = e^{-x_n}$   
\n(3)  $x_{n+1} = (x_n + e^{-x_n})/2$ 

- (a) Zeigen Sie zunächst, dass die zugehörigen Fixpunktgleichungen zum obigen Nullstellenproblem äquivalent sind.  $\boxed{2}$
- (b) Welche Formel oder welche Formeln können benutzt werden? (Beweis!)  $\sqrt{2}$
- (c) Bestimmen Sie mit  $x_0 = 0.5$  und für alle drei Iterationsvorschriften die Werte  $x_5, x_{10}$  und  $x_{20}$ . Welche Formel konvergiert am schnellsten?
- 4. Leiten Sie eine iterative Methode her, um die Fixpunktgleichung

$$
x = 1 - e^{-2x}
$$

mit dem Newton-Verfahren zu lösen. Wieviele Lösungen hat die Gleichung?  $\vert 5 \vert$ 

- 5. Für  $F(x) = 1 + \frac{1}{x}$ + 1  $\frac{1}{x^2}(x > 0)$  sei eine Iterationsvorschrift  $x_{n+1} = F(x_n)$  definiert.
	- (a) Bestätigen Sie, dass die Funktion F für das Intervall  $[1.75, 2]$  die Voraussetzungen des Banachschen Fixpunktsatzes erfullt. Wie gross ist die (Kontraktions)Konstante ¨  $\alpha$ ?  $\qquad \qquad \vert \; 5$
	- (b) Berechnen Sie  $x_{20}$  für  $x_0 = 1.8$  und geben Sie mit Hilfe des Banachschen Fixpunktsatzes eine Fehlerschranke dafür an.  $\boxed{4}$

6. (Zusatzaufgabe) Die Mandelbrot-Menge (B. Mandelbrot, 1924-2010, Mathematiker) ist die Menge aller komplexen Zahlen c, für die die rekursiv definierte Folge  $z_0 = 0$  und  $z_{n+1} = z_n^2 + c$  beschränkt bleibt. Das typische Bild der Mandelbrotmenge ist deshalb auch zweifarbig und besonders beachtenswert ist die Struktur des Randes dieser Menge! Das folgende Mapleprogramm färbt jeden Punkt  $c$  der komplexen Zahlenebene, dem Konvergenzverhalten der Folge angepasst, ein. So kann man auch mehrfarbige Bilder erstellen.

```
> restart;
```

```
> with(plots):
```

```
> mandelbrot := proc (x, y)
```

```
local c, z, m;
c := \text{evalf}(x + I^*y);z := c;for m from 0 to 20 while abs(z) < 3 do
  z := z^2 + cend do;
m
end proc;
```
 $> plot3d(0, -2...1, -1.2...1.2, orientation = [-90, 0], grid = [300, 300], style = patchnogrid,$  $scaling = constrained, color = mandelbrot);$ 

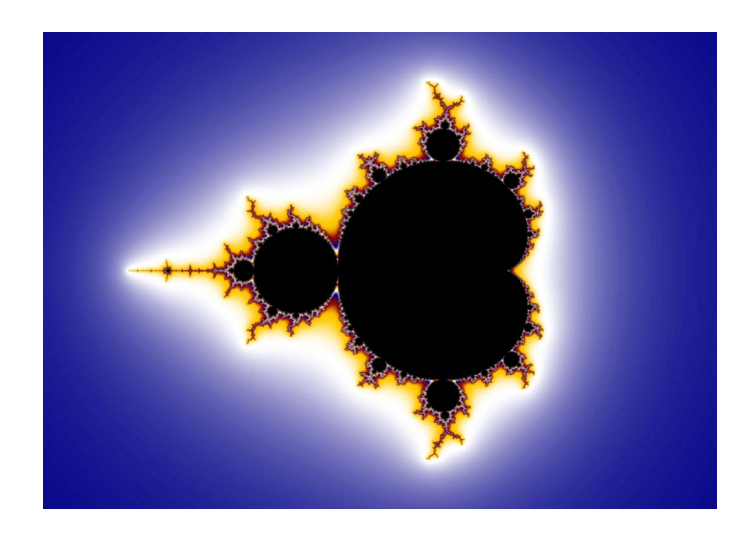

Experimentieren Sie mit dem Programm und den Optionen im Druckbefehl und produzieren Sie einige schöne Bilder.